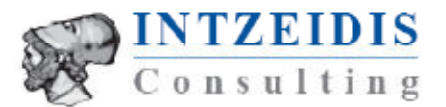

## Branchen- und Marktanalysen Griechenland

Außenwirtschaftsberatung Griechenland Σύμβουλοι εξαγωγών και διεθνούς εμπορίου

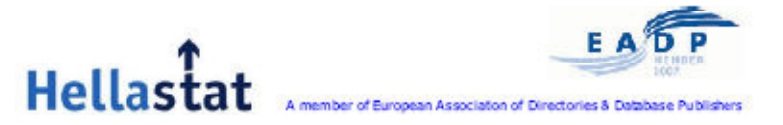

Der Catering-Markt in **Griechenland** 

November 2008

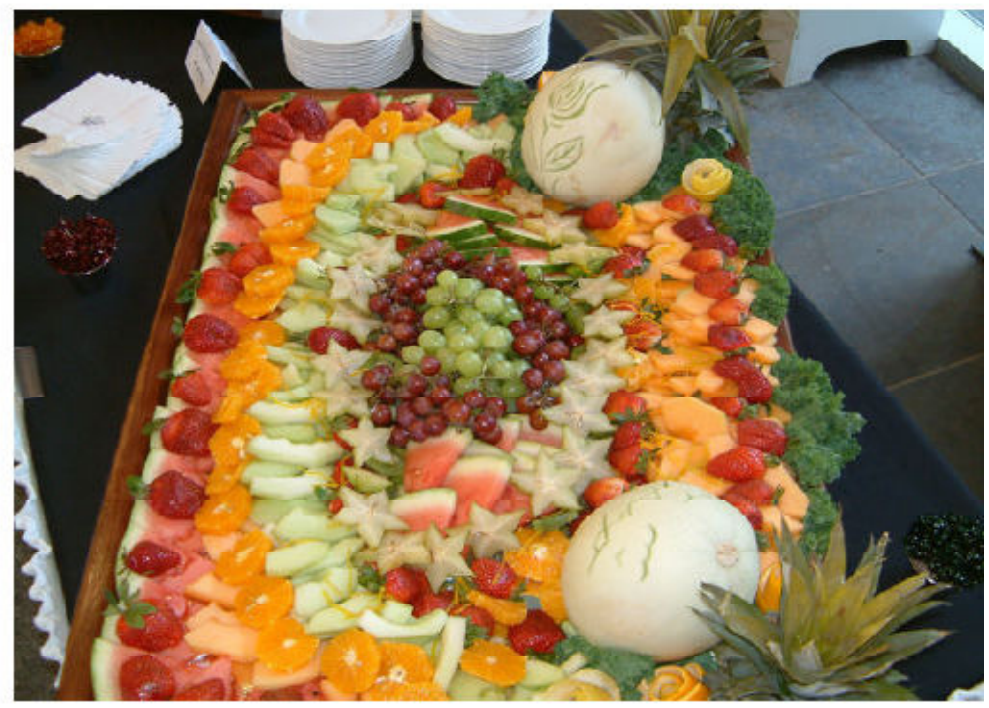

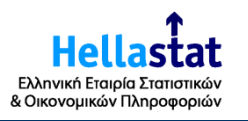

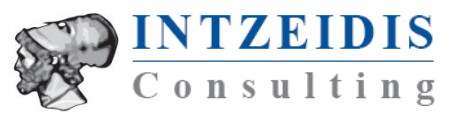

## **Inhalt**

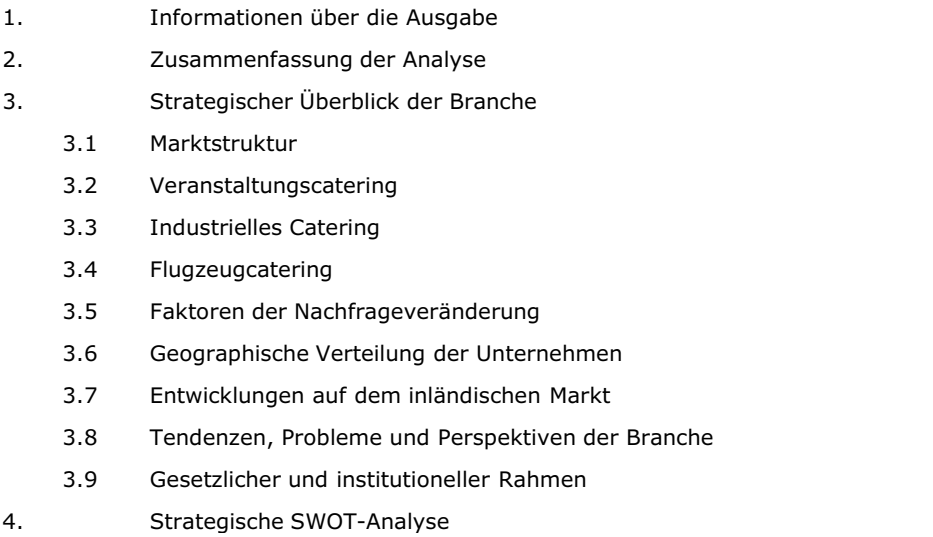

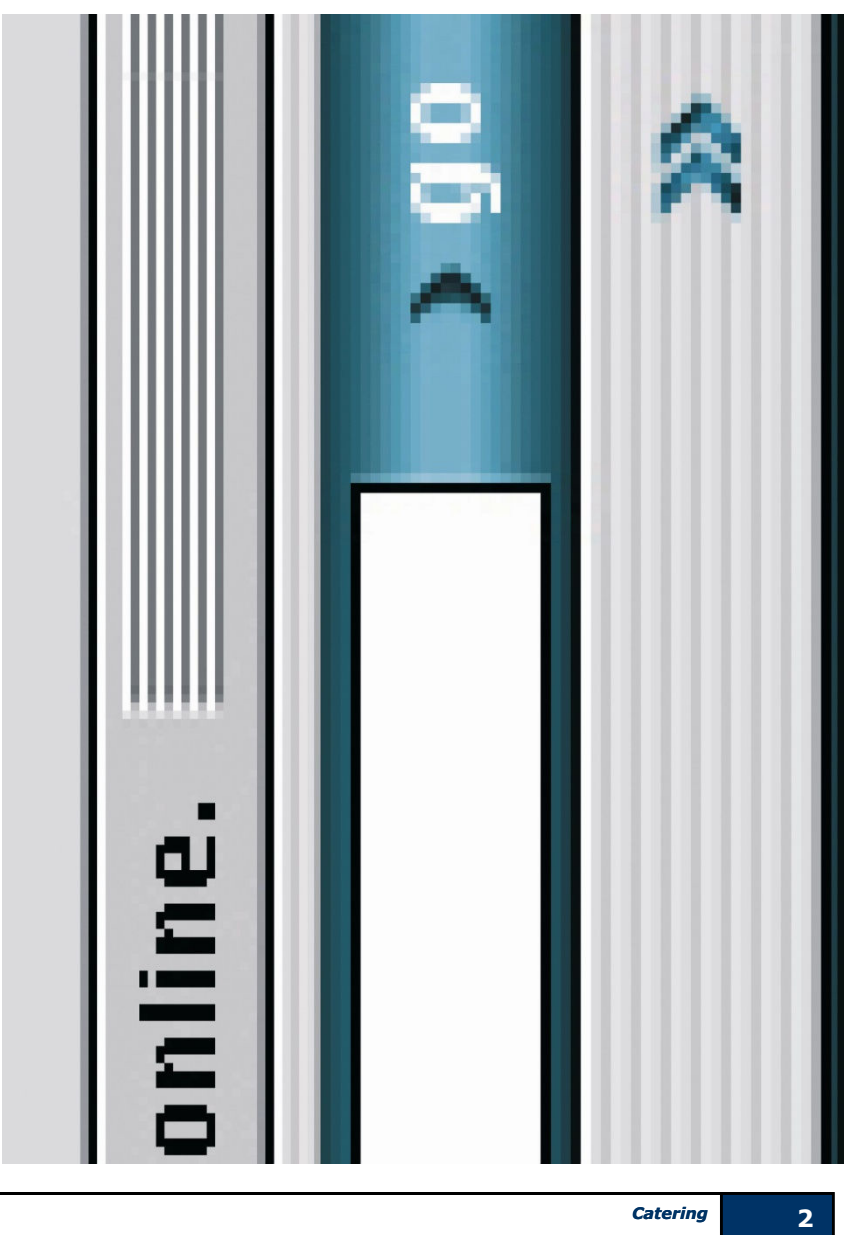

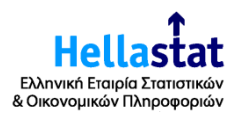

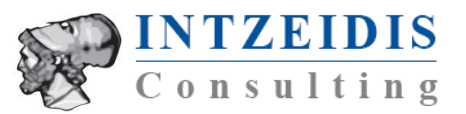

## **Inhalt der Tabellen und Diagramme**

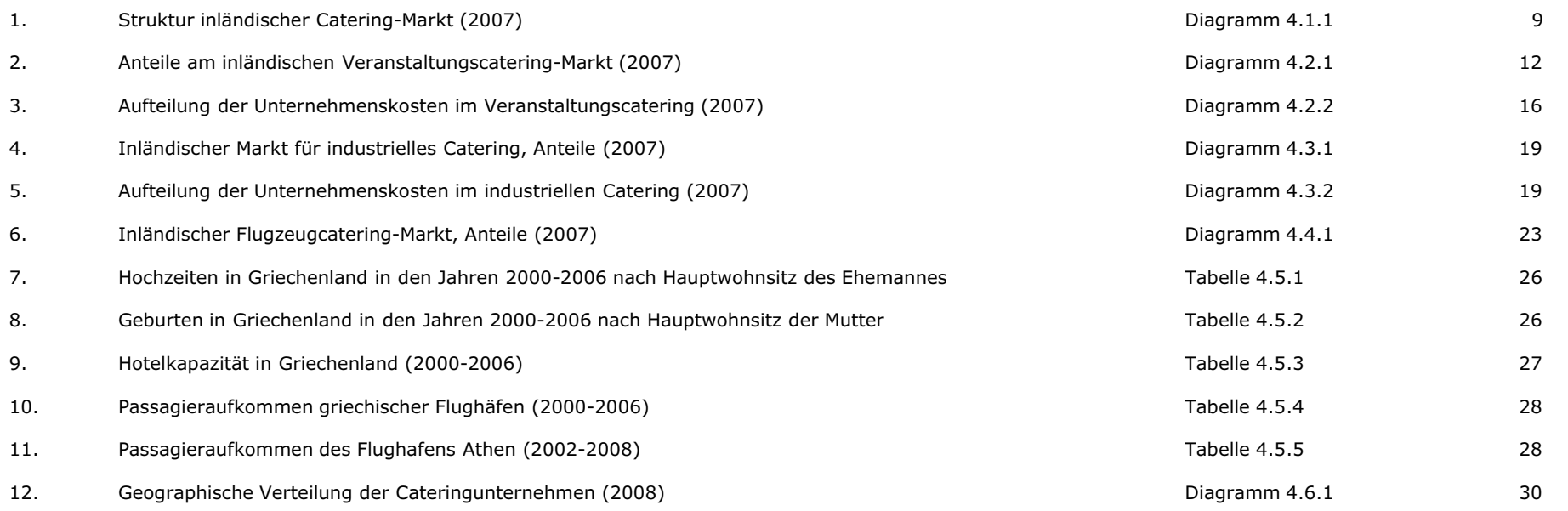